## **STAŢIUNEA DE CERCETARE DEZVOLTARE AGRICOLĂ TURDA..... <sup>1</sup>**

## **FISA DE EVIDENTA Nr.**

 **a rezultatelor activitatilor de cercetare-dezvoltare ADER 2.1.1. – Faza 1-2019**

 **TABEL NR. 12**

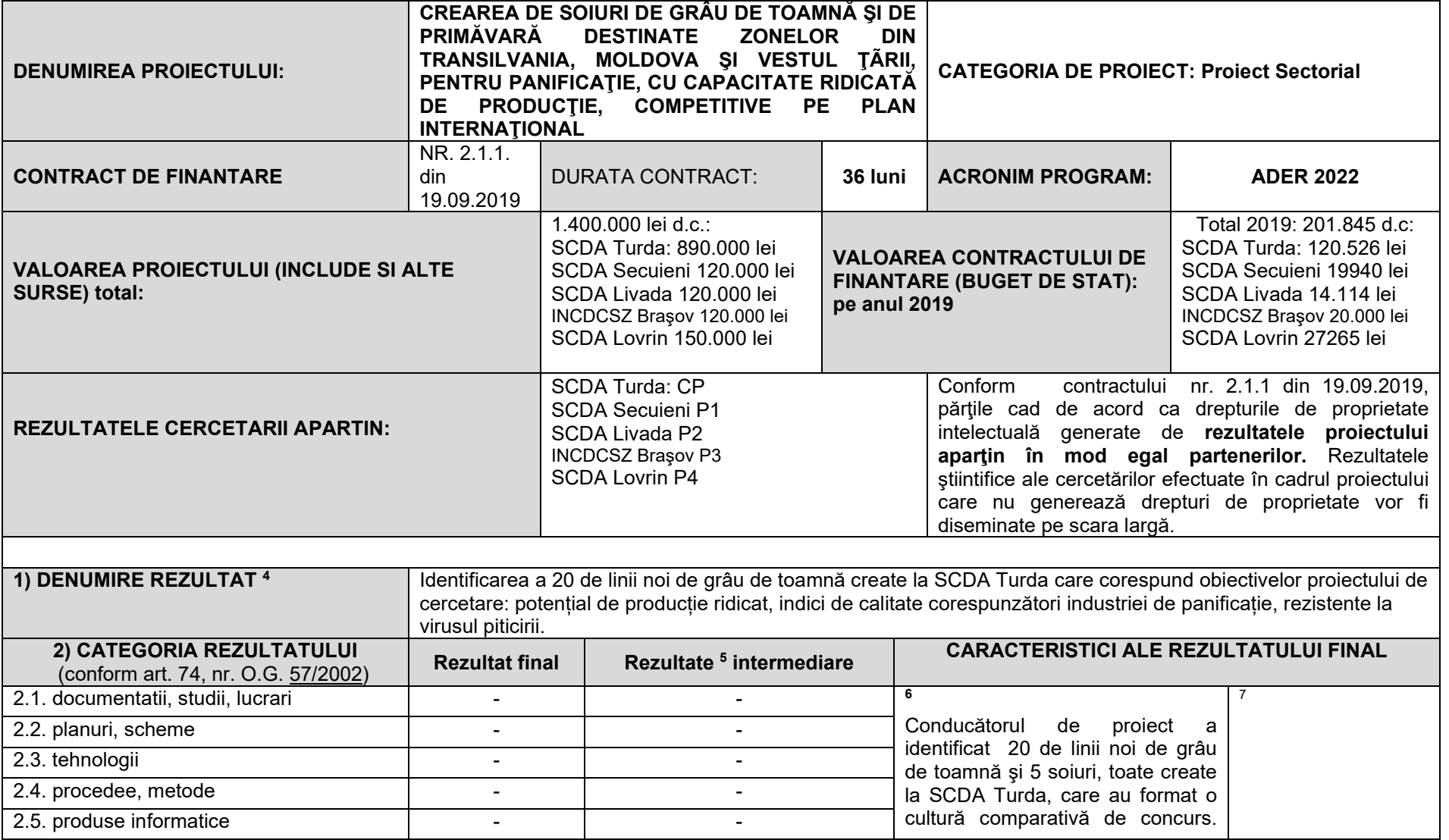

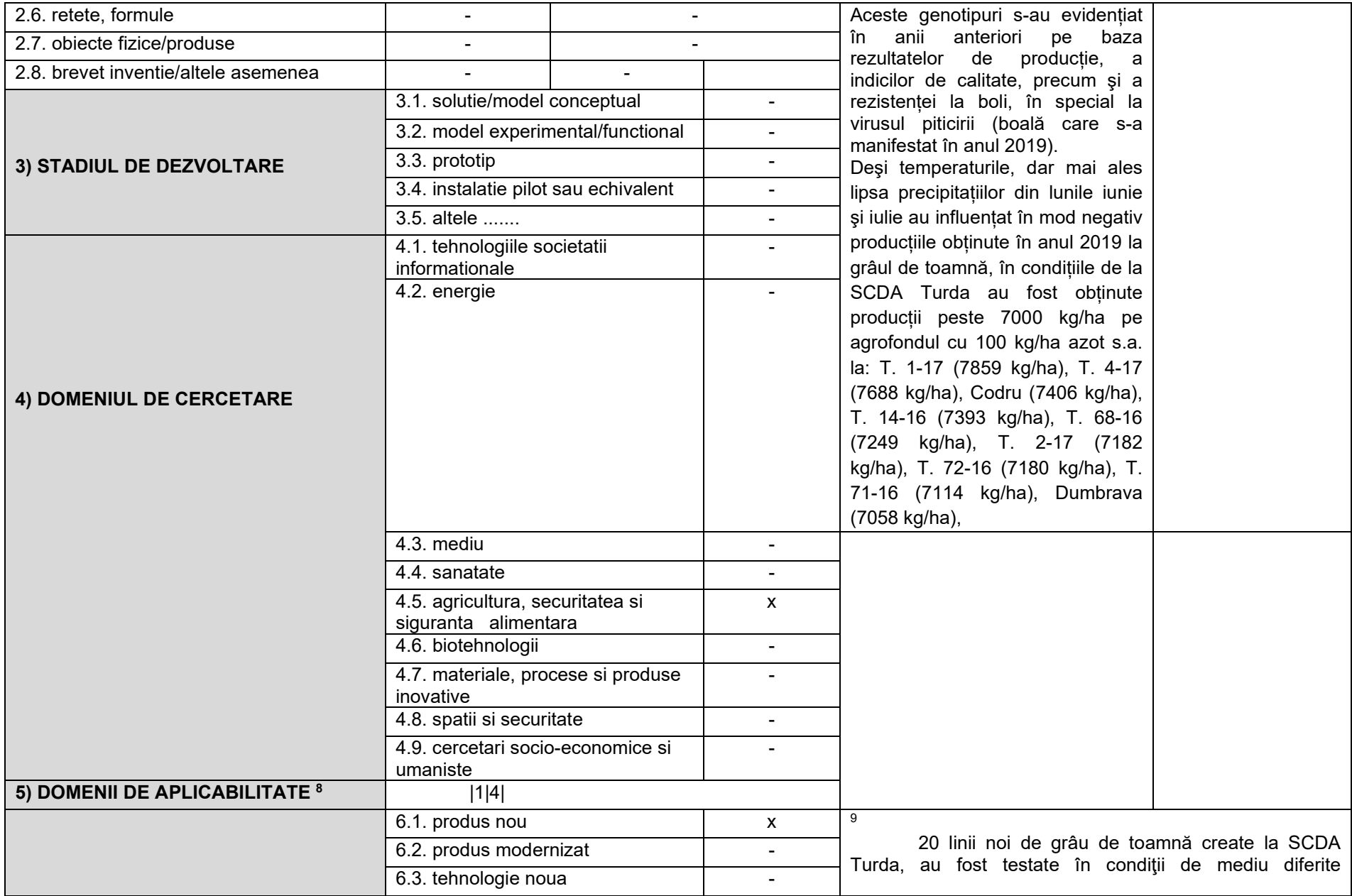

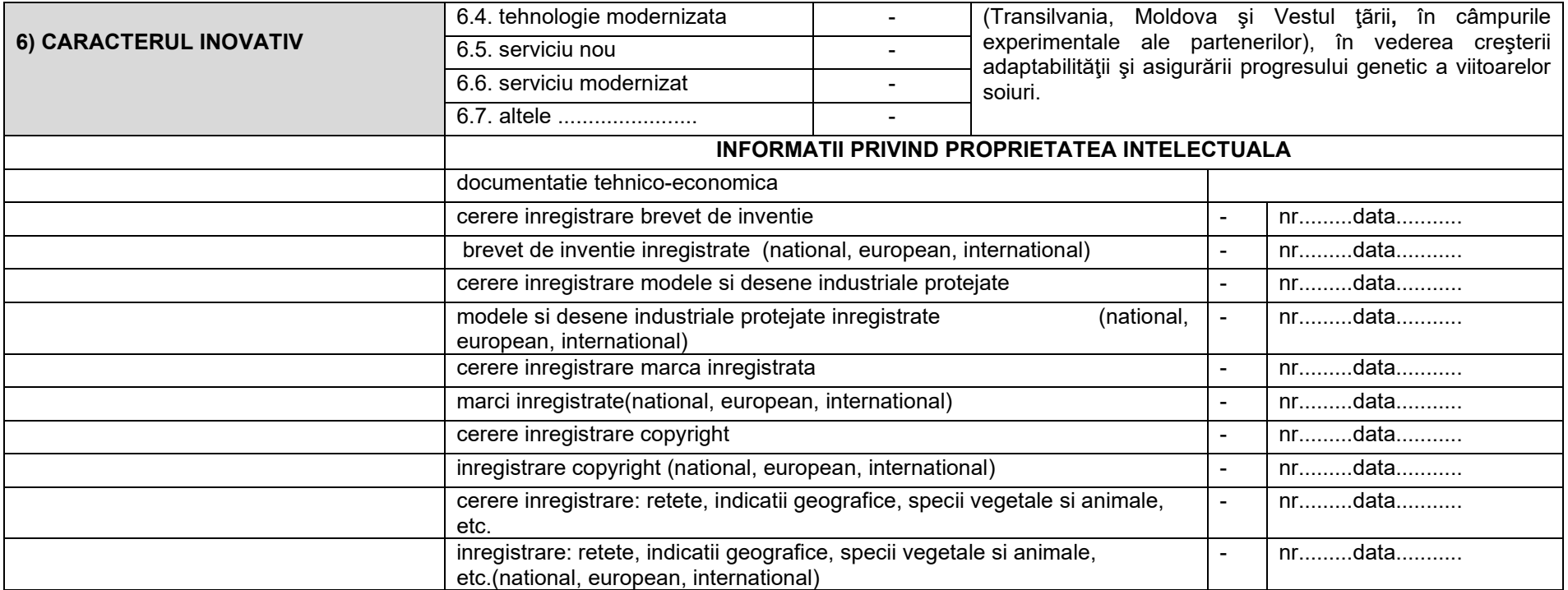

## **TABEL NR. 2 <sup>10</sup>**

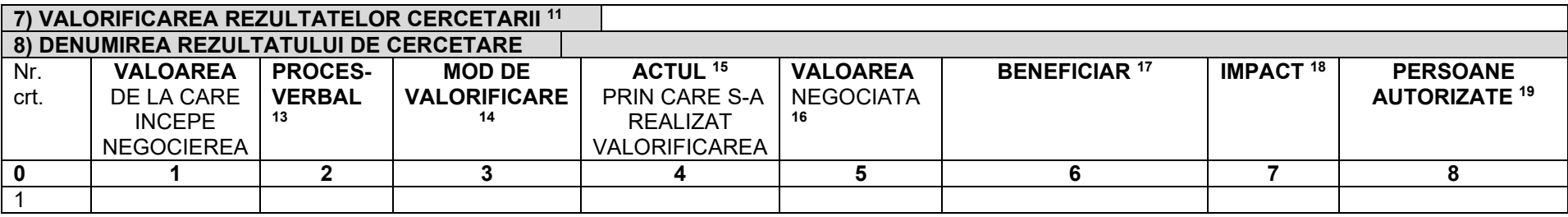

**[1](file:///C:%5CUsers%5CDelux%5CAppData%5CLocal%5CMicrosoft%5CWindows%5CINetCache%5CD-na%20felicia%5C2019%5CLocal%20Settings%5CTemp%5COrdinul-3845-2009-aprobarea-modelului-Registrul-evidenta-rezultatelor-activitatilor-cercetare-dezvoltare-Metodologiei-inregistrare-rezultatelor-activitatii-cercetare-de-(MzM0Mjk3).htm#nota2)** denumirea persoanei juridice executante (persoana juridica executanta este considerata persoana juridica care a obtinut rezultatele cercetarii, in mod direct si nemijlocit, conform art. 74 alin. (3) din O.G. [nr. 57/2002](http://www.legestart.ro/Ordonanta-57-2002-cercetarea-stiintifica-dezvoltarea-tehnologica-%28MTQzMjA-%29.htm));

 **[2](file:///C:%5CUsers%5CDelux%5CAppData%5CLocal%5CMicrosoft%5CWindows%5CINetCache%5CD-na%20felicia%5C2019%5CLocal%20Settings%5CTemp%5COrdinul-3845-2009-aprobarea-modelului-Registrul-evidenta-rezultatelor-activitatilor-cercetare-dezvoltare-Metodologiei-inregistrare-rezultatelor-activitatii-cercetare-de-(MzM0Mjk3).htm#nota3)** se completeaza o singura data, la 30 de zile de la data aprobarii raportului de activitate al proiectului de cercetaredezvoltare;

**<sup>3</sup>** se completeaza denumirea partenerilor la proiectul de cercetare-dezvoltare care au contribuit la obtinerea rezultatului;

 **<sup>4</sup>** se trece denumirea rezultatului cercetarii (nu se trece denumirea proiectului);

 **<sup>5</sup>** se trec rezultatele cercetarii din etapele intermediare ale proiectului de cercetare-dezvoltare care pot fi utilizate si valorificate independent de includerea in rezultatul final;

**<sup>6</sup>** se prezinta structura, datele tehnice, parametrii de functionare specifici rezultatului final;

**<sup>7</sup>** se insereaza poza rezultatului/produsului final;

**<sup>8</sup>** conform CAEN 2008, 2 cifre;

 **9** justificare (se explica, in maximum 100 caractere, in ce consta noutatea);

**<sup>10</sup>** se completeaza in termen de 10 zile de la data finalizarii activitatilor de valorificare a rezultatului cercetarii;

**<sup>11</sup>** se actualizeaza pentru fiecare actiune de valorificare a rezultatului cercetarii;

**<sup>12</sup>** se va trece denumirea rezultatului final sau, dupa caz, a rezultatului (lor) intermediare(e);

 **<sup>13</sup>** se vor trece numarul si data la care a fost incheiat procesul verbal al comisiei constituite la nivelul persoanei juridice executante care a stabilit valoarea de la care incepe negocierea si se precizeaza codul procedurii specifice, aprobata la nivelul organului cu atributii de conducere (ex. consiliul de administratie), in baza careia se realizeaza valorificarea rezultatelor obtinute in urma activitatilor de cercetare-dezvoltare, cu respectarea reglementarilor legale in vigoare;

 **<sup>14</sup>** vanzare produs/tehnologie; furnizare servicii; inchiriere, concesionare, preluare in productia proprie, transmitere cu titlu gratuit; transfer drepturi de proprietate intelectuala;

**<sup>15</sup>** se va trece nr. si data semnarii actului (ex. contract) prin care s-a realizat valorificarea rezultatului cercetarii;

**<sup>16</sup>** valoarea rezultatelor cercetarii este stabilita la pretul negociat intre parti;

 **<sup>17</sup>** se completeaza denumirea beneficiarului care preia rezultatul cercetarii (date de contact operator economic, adresa, oras, judet, telefon, fax, e-mail, website)

 **<sup>18</sup>** se vor completa efectele (economice, sociale, de mediu) obtinute la beneficiar asociate aplicarii rezultatelor cercetarii, anual, pentru o perioada de 5 ani;

 **<sup>19</sup>** numele si semnatura persoanei autorizate sa completeze fisa de evidenta si al persoanei din cadrul compartimentului financiar-contabil responsabil cu verificarea datelor.